# STAŻE W EDUPLUS

PREZENTACJA PROJEKTOWA

## WPROWADZENIE

- Jako informatycy zostaliśmy przydzieleni do firmy EduPlus. Na pierwszym spotkaniu nasz mentor Luis zapoznał nas z naszym zakresem obowiązków i postawił nam wymagania.
- Pracowaliśmy nad przydzielonymi nam do wykonania projektami programistycznymi korzystając z Visual Studio, pisząc w języku Visual Basic. Projekty mogliśmy wykonywać własnym tempem.
- **Prace zaczynaliśmy o 10.00.**
- W południe wspólnie wychodziliśmy na przerwę obiadową, na której mogliśmy zjeść, ale też porozmawiać i odpocząć. Po półtoragodzinnej przerwie wracaliśmy na salę konferencyjną kończyliśmy nasze zadania i po odesłaniu projektu kończyliśmy naszą pracę na dzień (16.00).

## LUNCH

■ Lunch mieliśmy przyjemność jeść w restauracji w **Sinal Mágico** – **Supermercados.** Przeżywaliśmy tam prawdziwą ucztę smakową. Wszystko czego doświadczyliśmy, było istną ambrozją. Zwłaszcza uwielbiany przez wszystkich owocowy napój gazowany SUMOL.

### FILM Z LUNCHU (KLIKNIJ W SUMOLA ABY WŁĄCZYĆ)

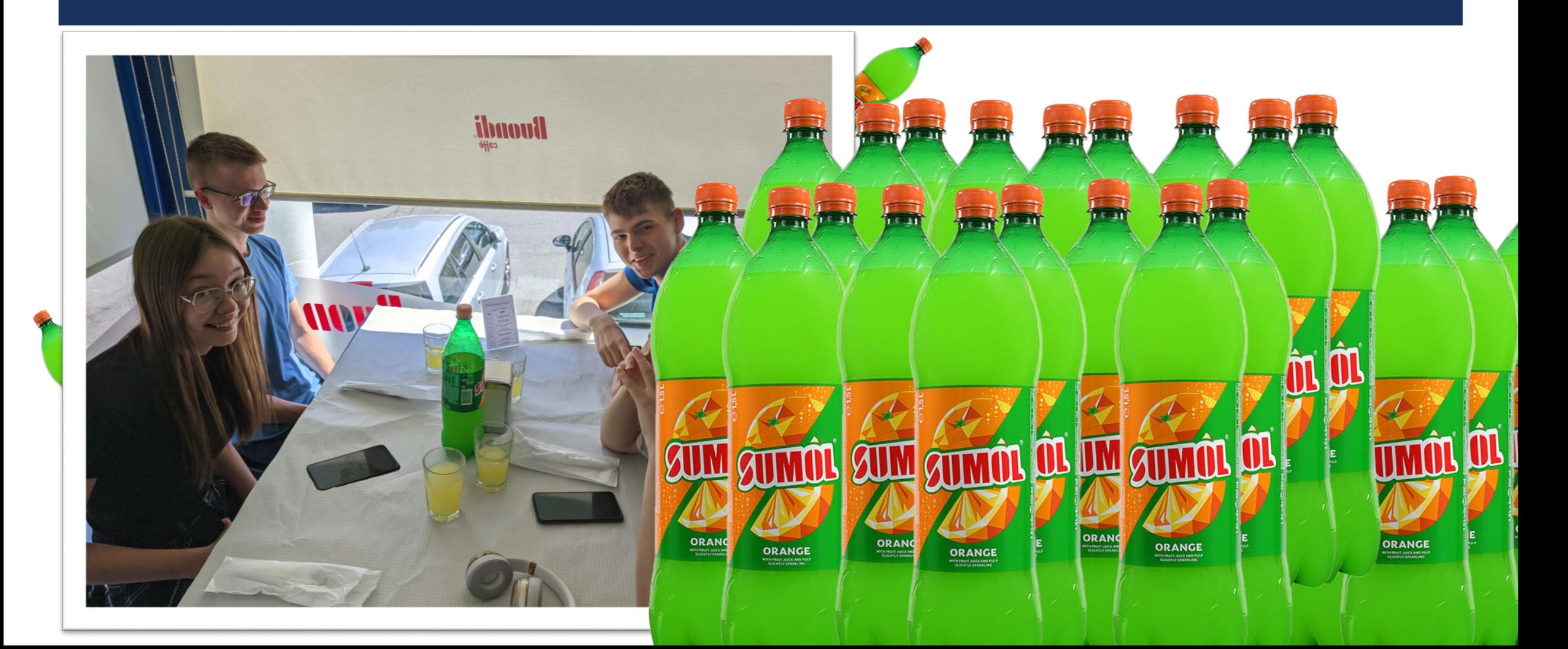

#### WYKORZYSTANE TECHNOLOGIE – VISUAL BASIC

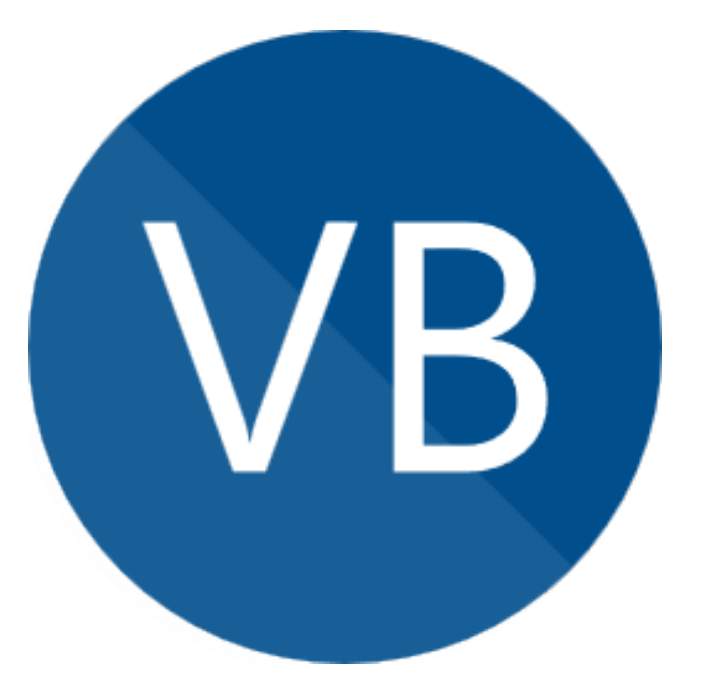

**UPIED Visual Basic .NET (VB.NET) to obiektowy język** programowania zaprojektowany przez firmę Microsoft. Program napisany w tym języku kompilowany jest do kodu pośredniego wykonywanego w maszynie wirtualnej zgodnej z .NET. Oznacza to, że do uruchomienia programu napisanego w języku VB.Net w systemie Windows wymagana jest biblioteka uruchomieniowa taka jak .NET Framework lub Mono. W tym języku pisaliśmy nasze projekty.

#### WYKORZYSTANE TECHNOLOGIE –VISUAL STUDIO

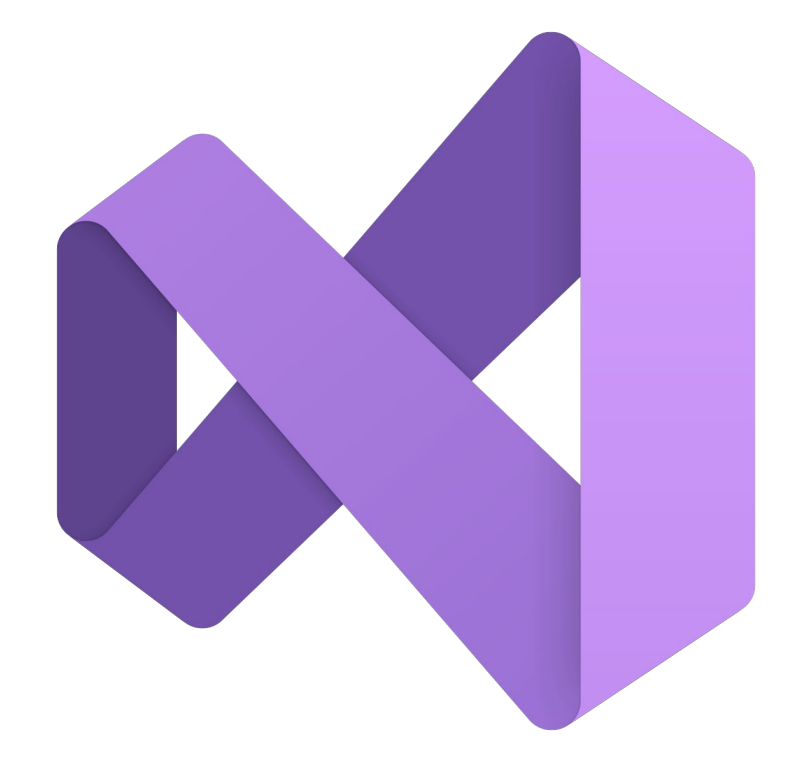

**Microsoft Visual Studio to zintegrowane środowisko** programistyczne firmy Microsoft. Używaliśmy go do tworzenia graficznych programów Windows Forms, takich jak gry i formularze.

#### FILM Z PRACY

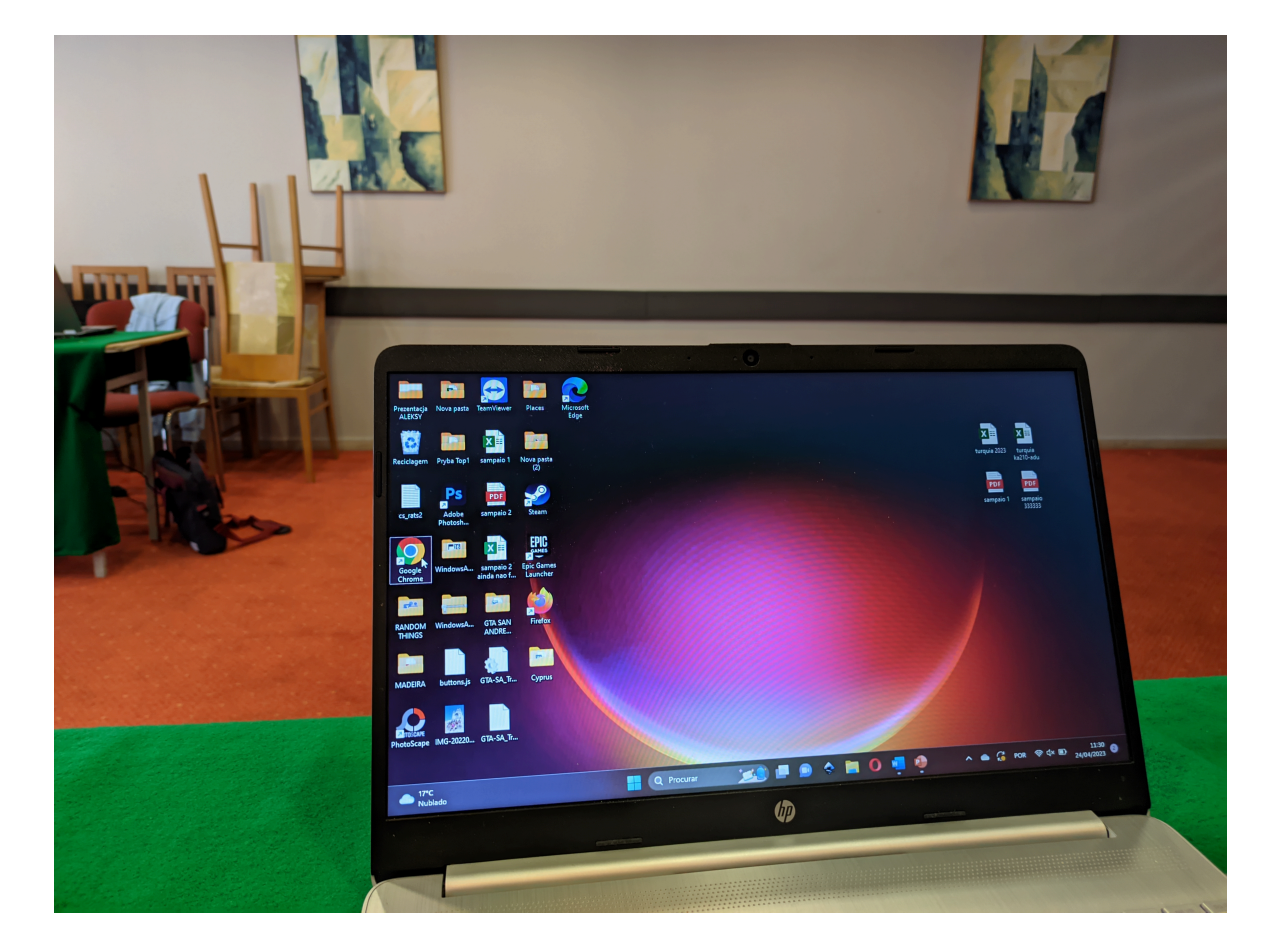

#### ZAPROGRAMOWANE PRZEZ NAS GRY

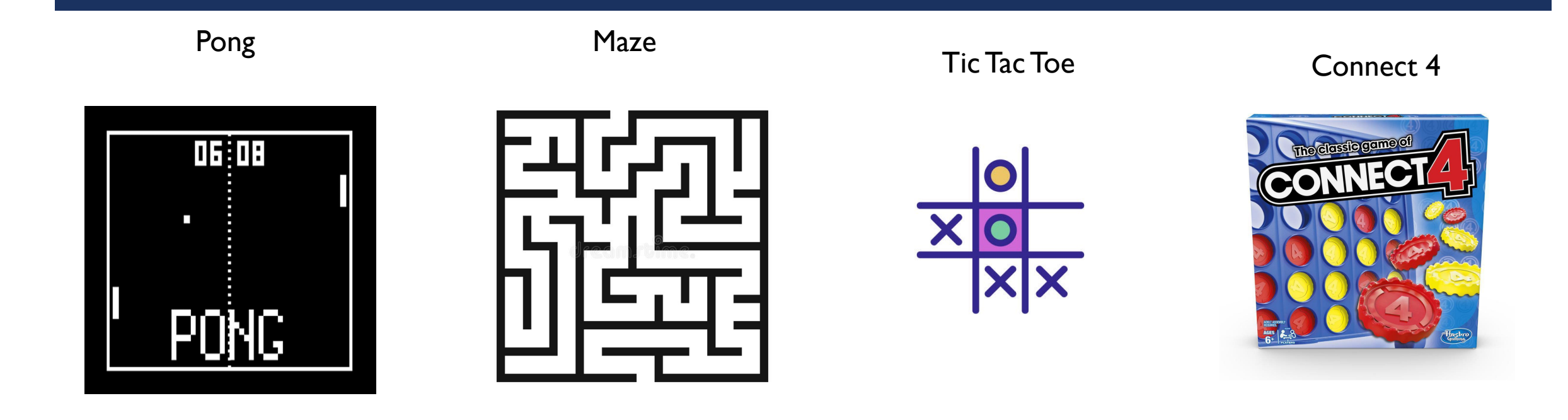

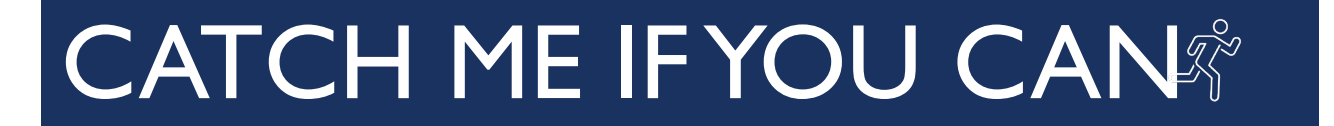

#### **WYCIECZKI**

W czasie całego wyjazdu odbyliśmy również dużo ciekawych i rozwijających wycieczek. Spacerowaliśmy po Bradze z nauczycielami albo z przewodnikiem. Odwiedziliśmy majestatyczne Porto i zwiedzaliśmy *Santuár[io](#page--1-0)  do Bom Jesus de Matosinhos.* Mieliśmy również możliwość popływać w oceanie i poopalać się na plaży.

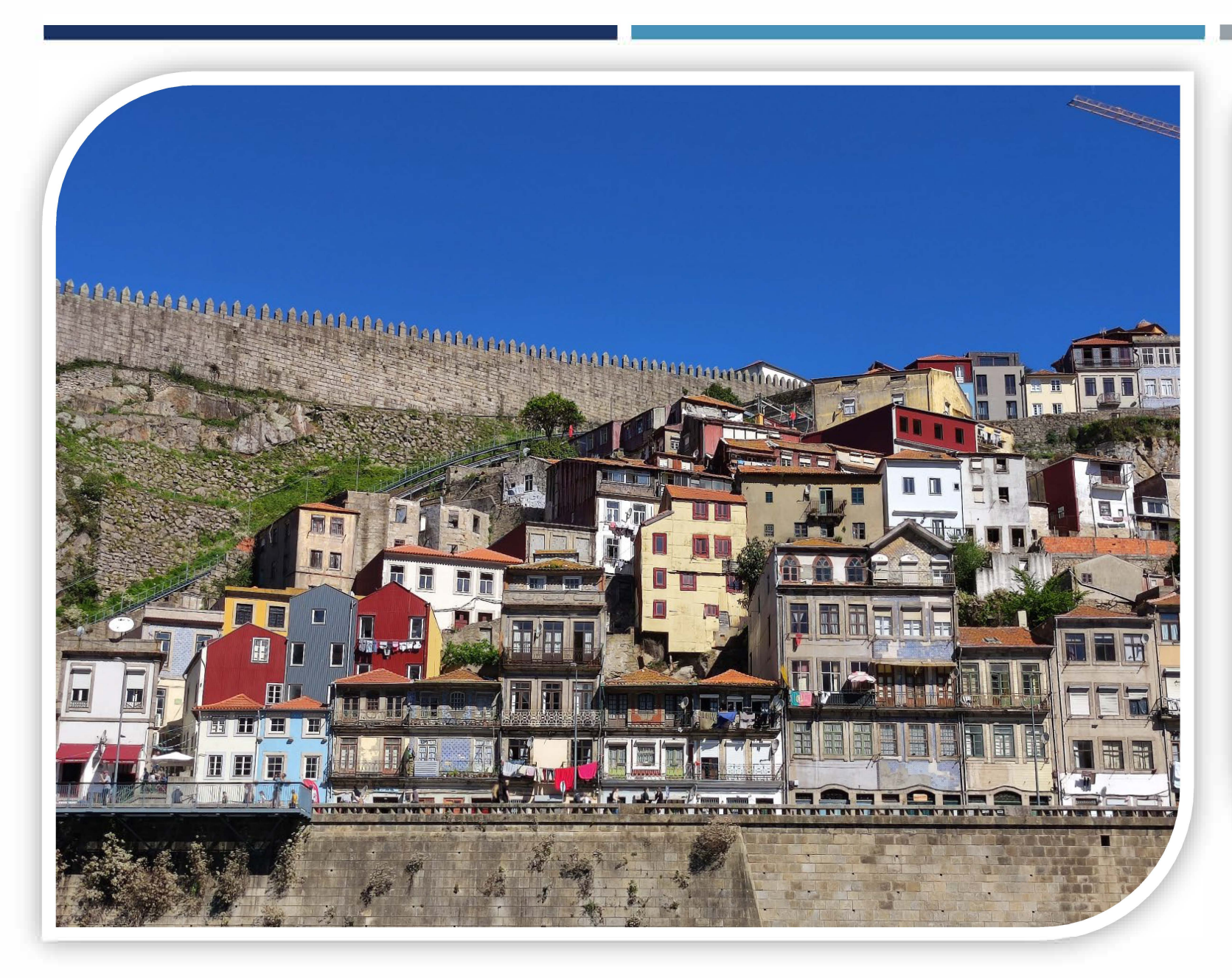

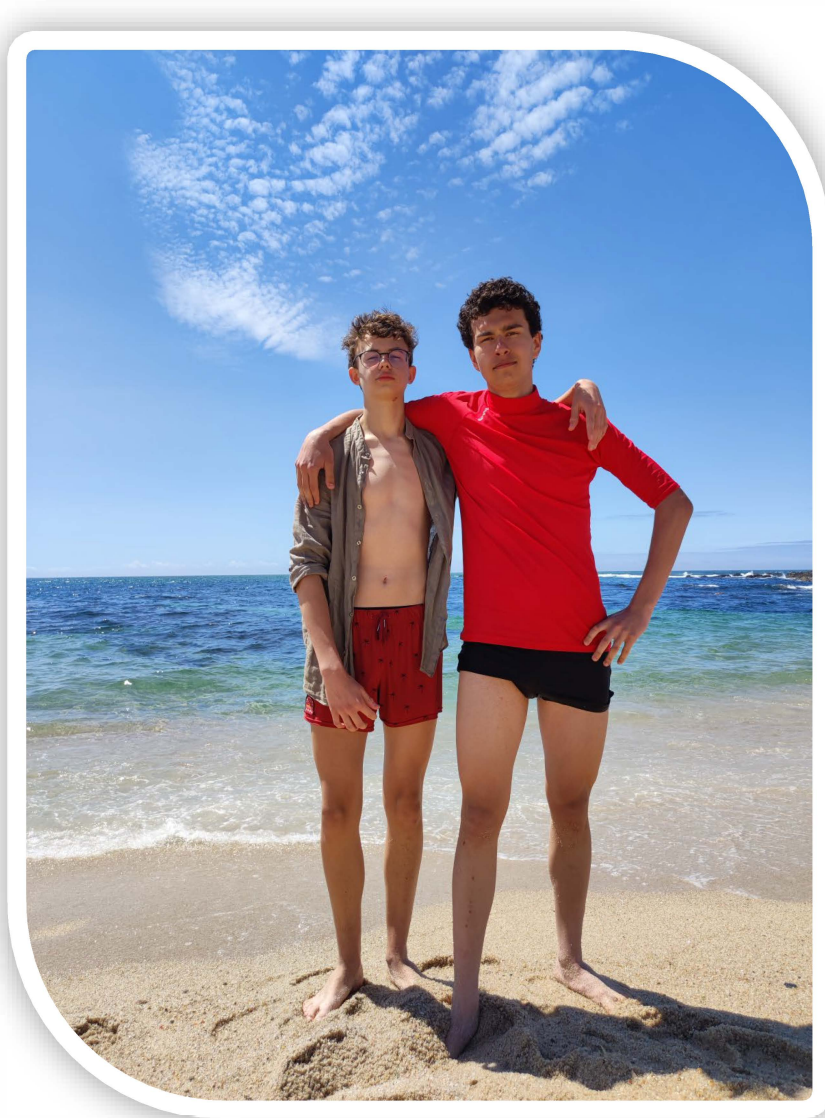

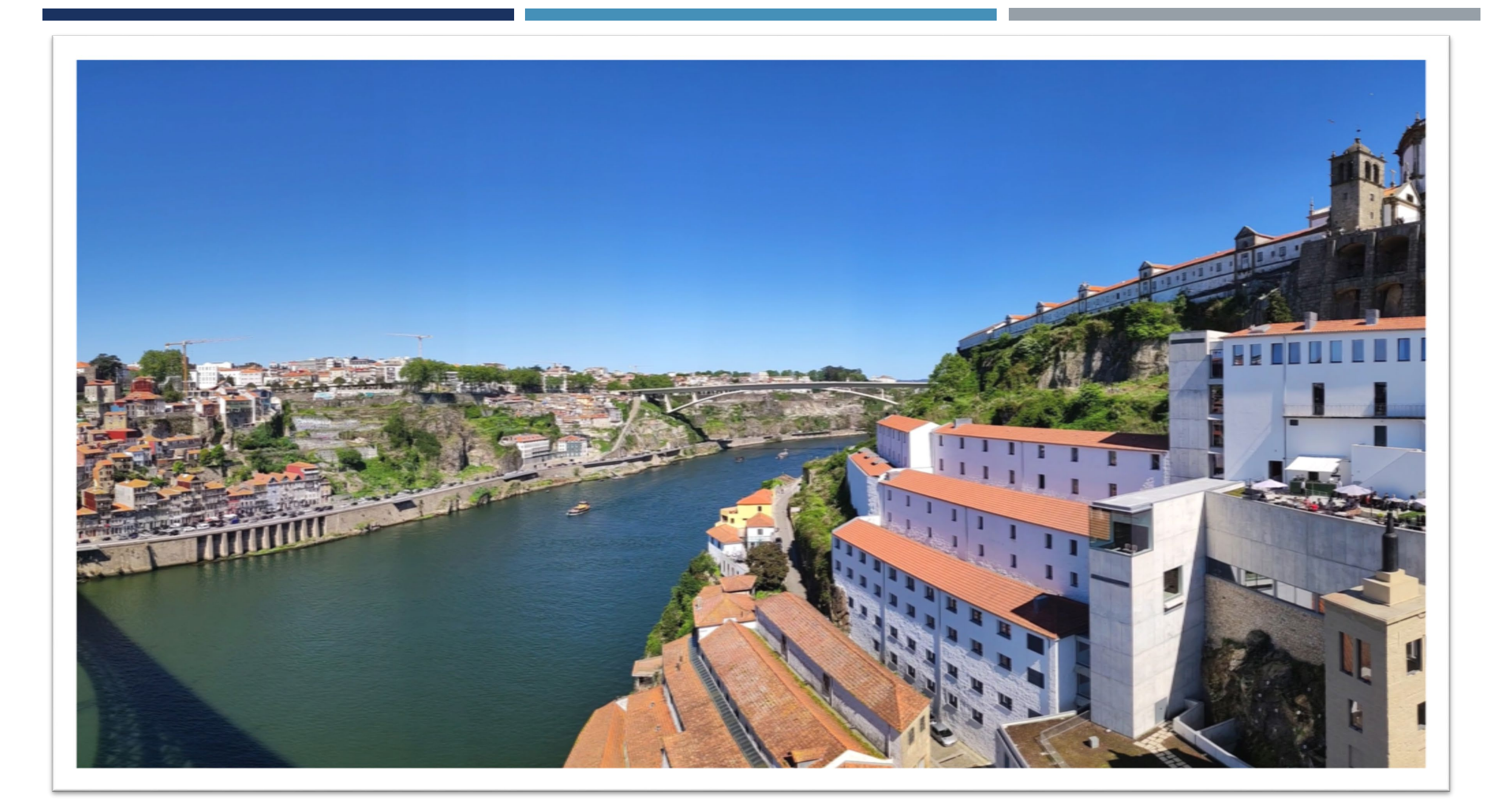

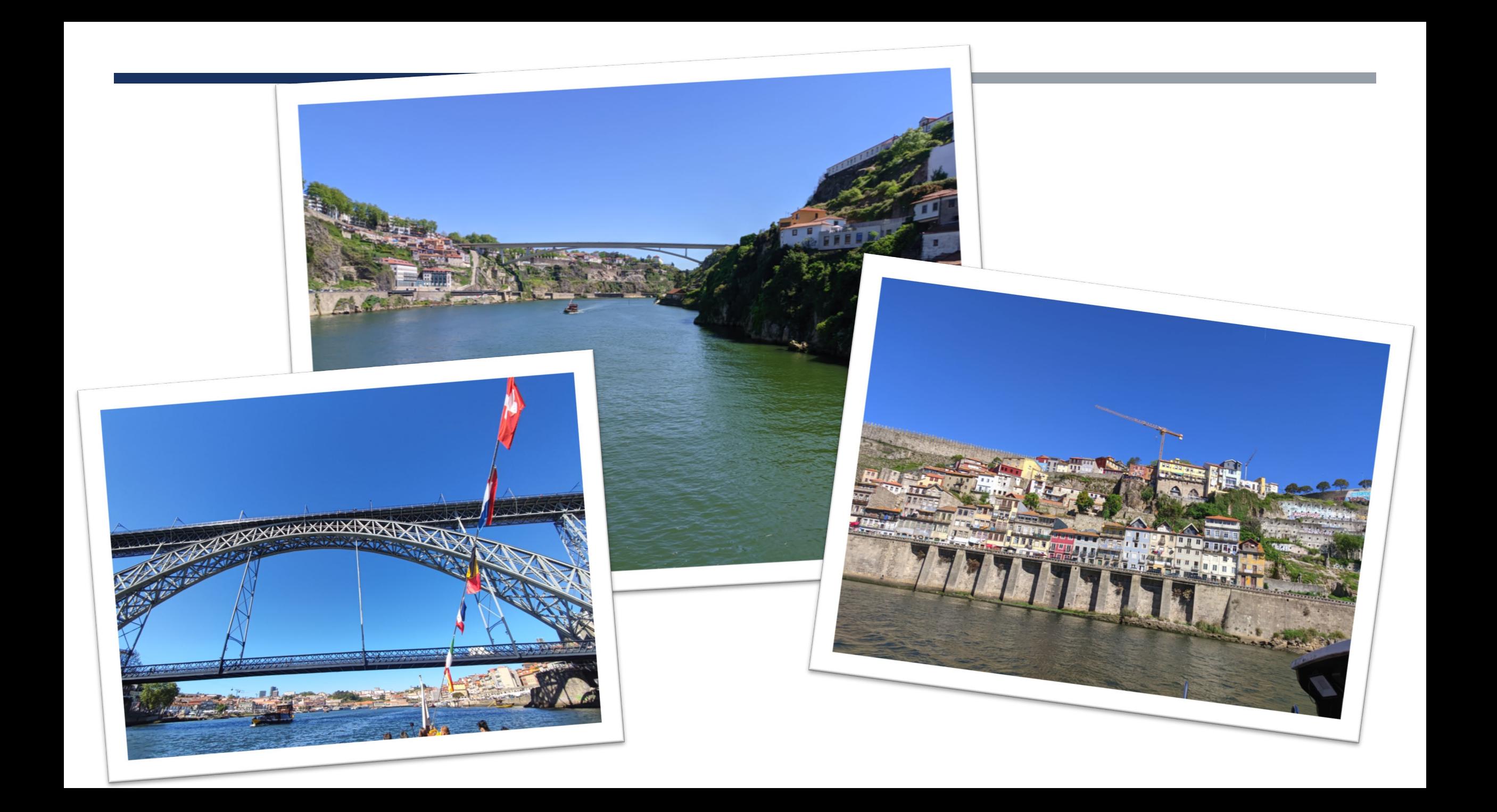

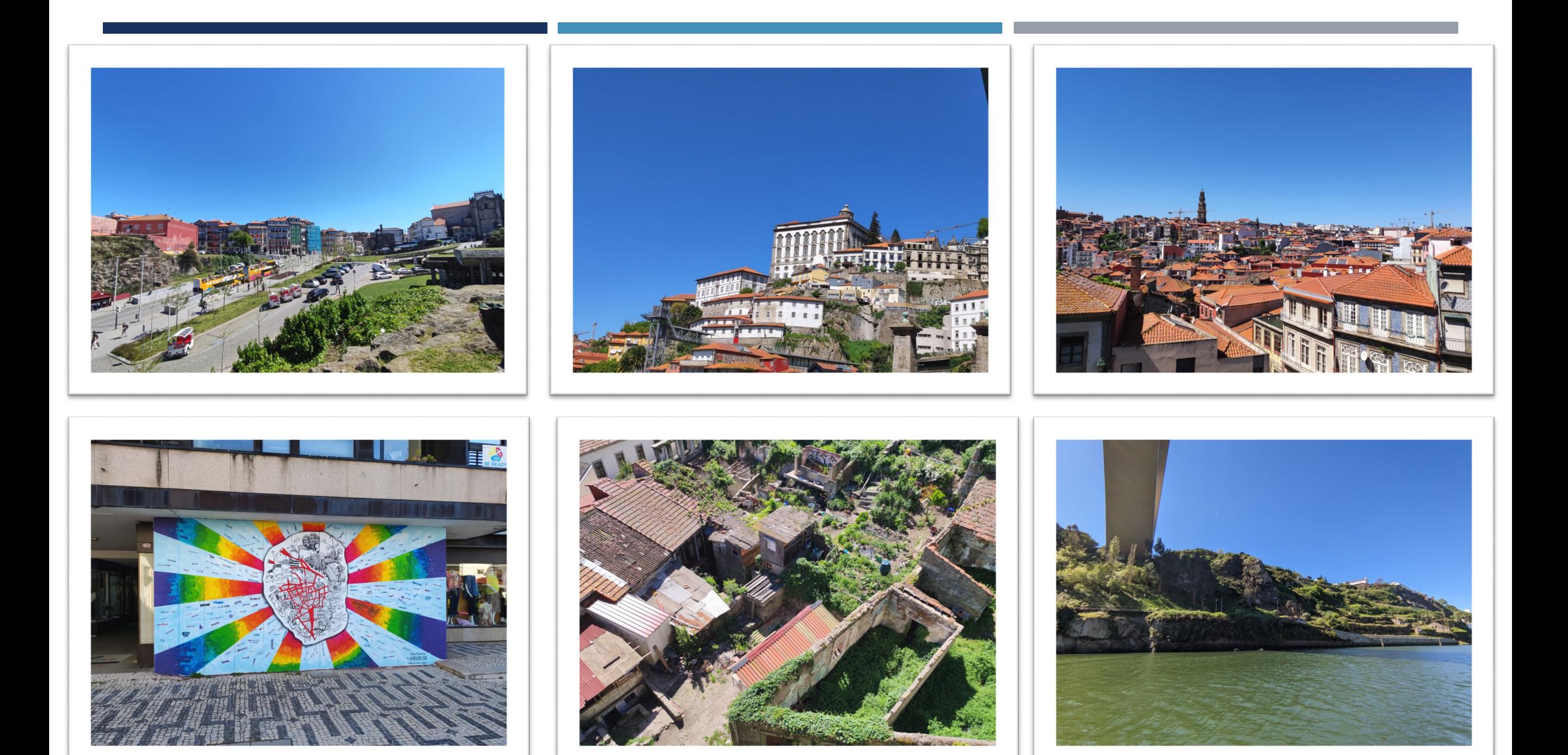

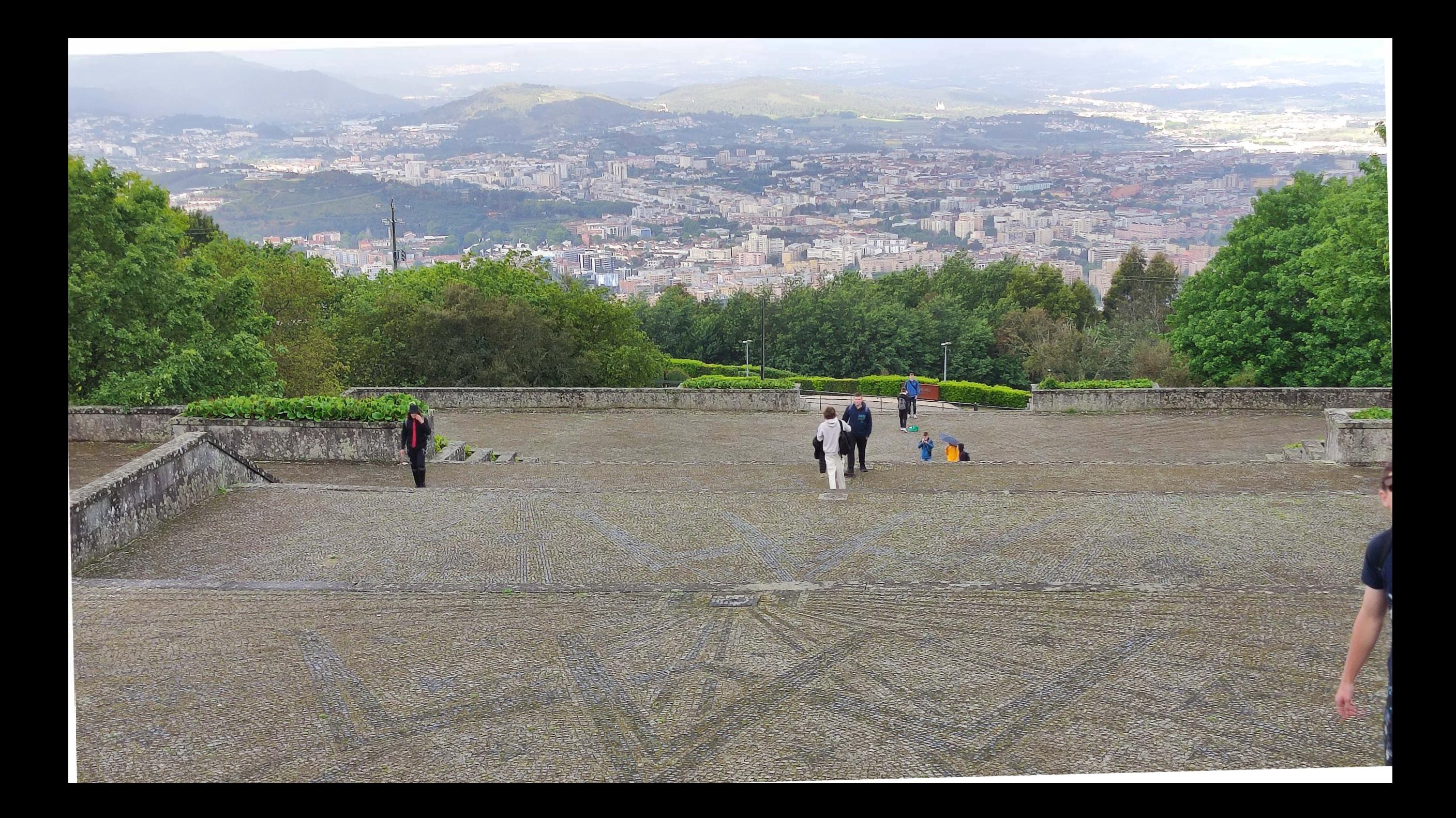

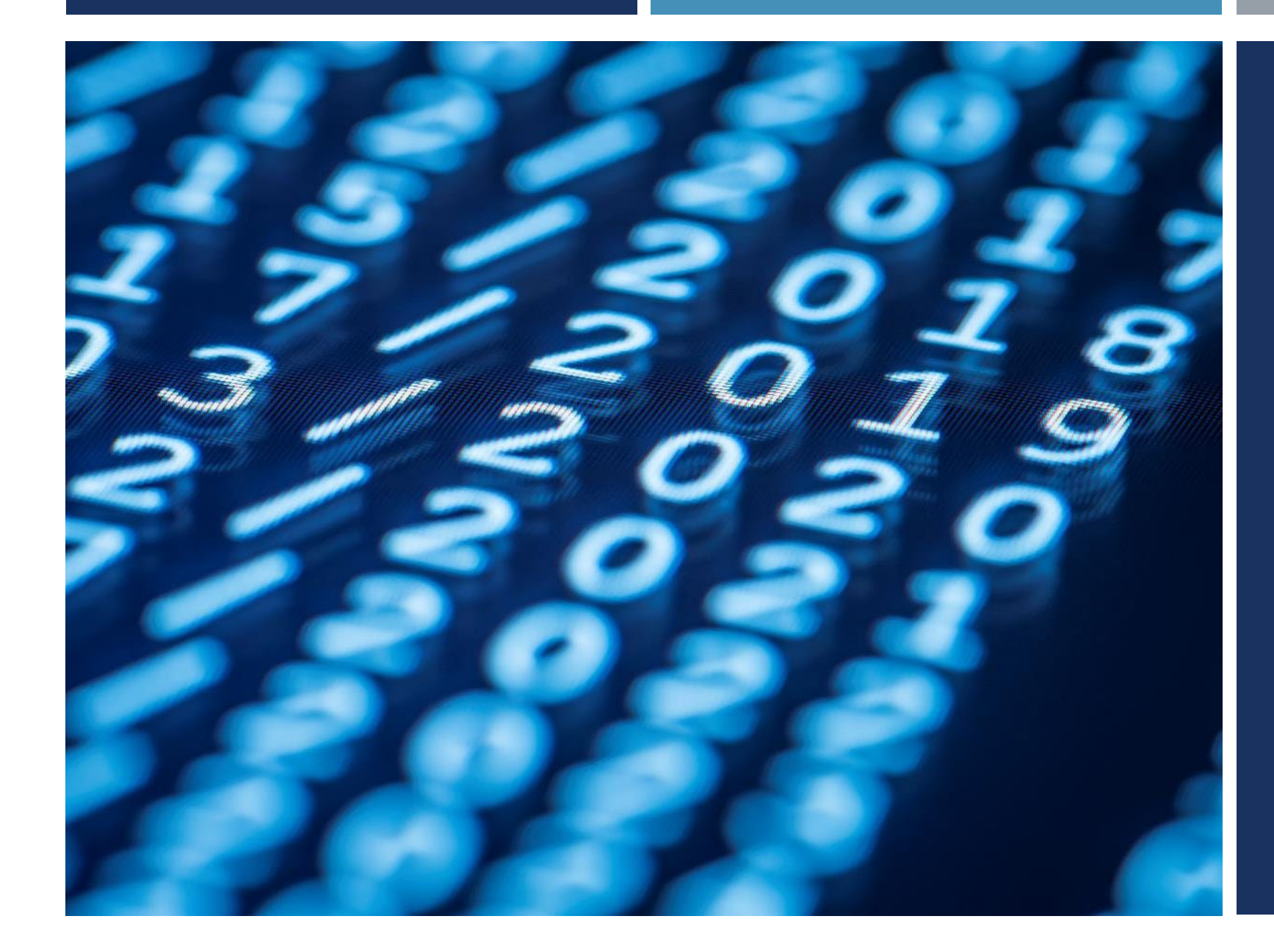

## DZIĘKUJEMY!

ALEKSY JARSZAK **BARTOSZ MROCZKOWSKI MARTA RODZIEWICZ JAKUB PAWELEC** PIOTR SUCHODOLSKI AGNIESZKA ŁUKASIEWICZ MATEUSZ PAPIŃSKI PATRYK STACHURA